# **Double Finder Crack With License Code (Latest)**

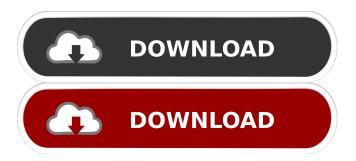

## Double Finder Crack With Registration Code Free X64

One of the features of Double Finder that is worth mentioning is its fast scanning and detection algorithm. It can find duplicates of files located in one or more directories on the local drives, displaying them all in a list and allowing you to decide what to do with each. In other words, you can inspect duplicate files one by one to make sure it has an original copy, or delete all the found dupe data in one go. On the downside, Double Finder does not allow file previewing for images, or side-by-side comparison for text files, so you will have to use other apps to view the files' contents, Advertisement Advertisement Thanks for reading and commenting. It is always appreciated. i decided to try this one out, but i'm getting an error on downloading the file, it tells me the file is corrupt?... is that because of adobe products? Gymnastics at the 2000 Summer Olympics – Women's artistic individual all-around These are the results of the women's artistic individual all-around competition, one of eight events for female competitors at the 2000 Summer Olympics in Sydney. The qualification and final rounds took place on September 28 and 29 at the Sydney SuperDome. Medalists Results Qualification Eighty-eight gymnasts competed in the all-around during the compulsory and optional rounds on September 28 and 29. The eight highest scoring gymnasts advanced to the final on September 30. Each country was limited to two competitors in the final. Half of the points earned by each gymnast during both the compulsory and optional rounds carried over to the final. This constitutes the "prelim" score. Final References Official Olympic Report www.gymnasticsresults.com www.gymn-forum.net Women's artistic individual all-around Category:2000 in women's gymnastics Category: Women's events at the 2000 Summer OlympicsQ: Merging Same Table rows - SQL Server I have a table which looks like below ID Qty ProdName SubProdName Date Time 1 100 H1 Sub Qty

#### **Double Finder Crack**

In this short tutorial, I will demonstrate you how you can use the Memory Master Data Recovery Utility. The program allows you to recover data from all types of storage devices including hard drives, flash drives, solid state drives, USB flash drives, SD cards, memory card readers and many others. The Memory Master Data Recovery Utility allows you to recover deleted, lost or formatted partitions, hard disk sectors, files, folders, passwords, and more from a variety of storage devices. With it you can restore the entire partition table (MBR) and partition properties, as well as the file system properties of deleted or formatted partitions. Key Features: -Recover missing partitions -Restore the partition table (MBR) and partition properties -Rebuild the file system properties of deleted or formatted partitions -Recover encrypted partitions -Restore formatted partitions with or without GPT signature -Easy to use, drag and drop the tool to the hard drive -Supports all types of storage devices: SD cards, SDHC cards, flash drives, solid state drives, USB flash drives, memory card readers, and many others -You can even use the Disk Drill application to access the hidden partitions -The Memory Master Data Recovery Utility can restore data from hard disk drives up to 4TB in size! Drive Cleaner Advanced 5.1.10.0 Multilingual is an all-in-one data eraser that can clean and fix

malware, residual files, junk and unnecessary programs or data left on your computer, and optimize the system for the best performance possible. Its unique Classtuner technology can monitor and fix all types of Windows system problems. It is free, safe and easy to use. Drive Cleaner Advanced scans and remediates your computer on a regular basis. It scans your system and removes all types of malicious threats and other digital junk. It is designed to be a powerful weapon against all kinds of malware that targets your system and personal files. It scans, cleans and fixes all the data stored in your computer and removes unwanted junk. It can restore the original system settings for all the programs installed on your computer. It optimizes the Windows registry for the best performance. You can also run scans for viruses, spyware, trojans, dialers, time bombs, worms, adware, spyware, backdoors, rootkits, spyware, keyloggers and other malicious code. Key Features: Keywords: Drive Clean 77a5ca646e

### **Double Finder Crack [Mac/Win]**

Users of the popular file-sharing service BitTorrent can now download specific bundles of Internet content from web sites that have been pre-arranged in order to provide simultaneous access to that content with enhanced loading speed. Merry Christmas to all of you - and a very happy New Year to you too! Oh, and Happy Holidays to all of you from our team, as well. Our "festive" time comes to an end in two days, and we're quite busy over the next few days preparing for our annual extra-long Christmas vacation. In the meantime, however, we've decided to give out a gift to everyone in a special post, and this is the gift we've decided to give you: People these days are amazingly enthusiastic about getting free stuff. That's why we're bringing you a bunch of free stuff here, and we hope that you'll be just as enthusiastic about getting it. We've been collecting stuff that is free to use, to share and to reuse, and we've also been organizing it into various categories, so that we can make it easier for you to find the stuff that you might need. This holiday, we're giving you a whole bunch of stuff, so please take a look and find out what you can use! All of our freebies are licensed under the GNU GPL, and you are free to do whatever you want with them. So, what do you say? Do you want to have a look? Christmas is for the most part a time to take it easy. But that doesn't mean you can't indulge yourself in little luxuries. You can have all the food you can chew (in other words, you can eat, drink and be merry). But what about your computer? You can still find some of the classics, and if you want something new, you can have a look at some of the freeware I've been testing over the past few days. Galeon – a web browser for GNOME What is it: In case you're new to the world of web browsers, then Galeon is probably the most interesting one to look at. It's a GNOME-based web browser with all the usual features: tabbed browsing, bookmarks, history, RSS feed reader, and so on. It also has several

#### What's New In Double Finder?

Duplicate files not only tamper with the way you organize your data but they also take up storage space that would otherwise be used to keep other data. Fortunately, there are lots of applications out there that are specifically designed to analyze folders recursively and find dupe files quickly, allowing you to clean your PC and free up disk space. One of them is called Double Finder. A fast duplicate finding algorithm One of the features of Double Finder that is worth mentioning is its fast scanning and detection algorithm. It can find duplicates of files located in one or more directories on the local drives, displaying them all in a list and allowing you to decide what to do with each. In other words, you can inspect duplicate files one by one to make sure it has an original copy, or delete all the found dupe data in one go. On the downside, Double Finder does not allow file previewing for images, or side-by-side comparison for text files, so you will have to use other apps to view the files' contents. Batch deletion of found duplicate files One plus of Double Finder is its ease of use. You must first browse through all the folders you want the application to scan and add them to the list. The checked ones are analyzes as soon as you start searching for duplicates and data inside directories and subdirectories is compared. Double Finder displays a list of the original files in an organized table, while the duplicates of each file are displayed as you click on any of the originals. Both tables allow multiple selection and batch deletion of data, but you can also browse to the source folder or open the files using the associated program. A simple duplicate finder that could use further improvements Double Finder makes it easier for you to handle duplicate files on your computer but it is not by far the best in its category. Leaving aside the somewhat outdated look of the interface, the application lacks a few features that some of its competitors take pride in. For instance, it does not allow you to select the comparison criteria (the files are, most likely, compared based on their type, name, and hash code), previewing is not available, and there is no option to rename or move the files, but just to delete or wipe them Great tool, free version has scan selected folders and lists duplicates with MD5, SHA and extension check. Excellent feature to identify duplicates of new files. Has a nice graphic representation, which helps when you want to know more about the duplicate files. Powerful and easy to use. Deleted duplicates in 2 clicks. Also a double click to delete all in a folder. Deletes duplicates of the same and different files. All formats (RAR, ZIP, GZIP, EXE, ISO, etc.). Very easy to use and customize.Q: How to handle smart

## **System Requirements:**

\* 2.0 GHz CPU or faster \* 1 GB or more of RAM \* 300 MB or more of disk space (minimum of 256 MB for Windows Vista users) \* DirectX 9.0c \* Windows Vista, Windows 7, Windows 8, or Windows 10 \* Internet Explorer 9, Firefox or Chrome. \* Mac OS X 10.5 (Mac OS X 10.6 only for game soundtrack) \* Controller \* USB-game adapter \* Note: Windows 10 Pro users will need to download the latest

#### Related links:

https://iptvpascher.com/wp-content/uploads/2022/06/quapai.pdf

http://shop.chatredanesh.ir/?p=14333

https://serv.biokic.asu.edu/neotrop/plantae/checklists/checklist.php?clid=16064

https://scdroom123.com/2022/06/06/pst2mail-crack/

http://f1groupconsultants.com/wp-content/uploads/2022/06/FK Undo Clipboard.pdf

https://rulan.eu/?p=11994

http://mkyongtutorial.com/wxappbar-crack-free-license-key-for-windows

http://feelingshy.com/wp-content/uploads/2022/06/FinalData.pdf

https://cch2.org/portal/checklists/checklist.php?clid=7172

http://www.goldenglowyoga.ie/?p=9112